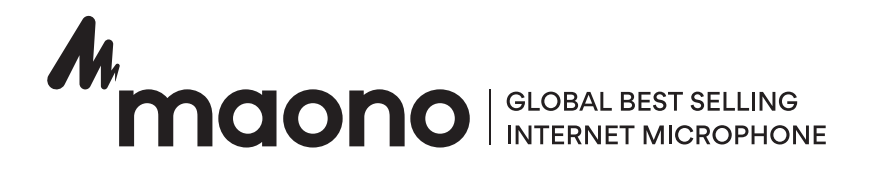

## Mikrofon Dynamiczny Maono PD200x

# Instrukcja obsługi

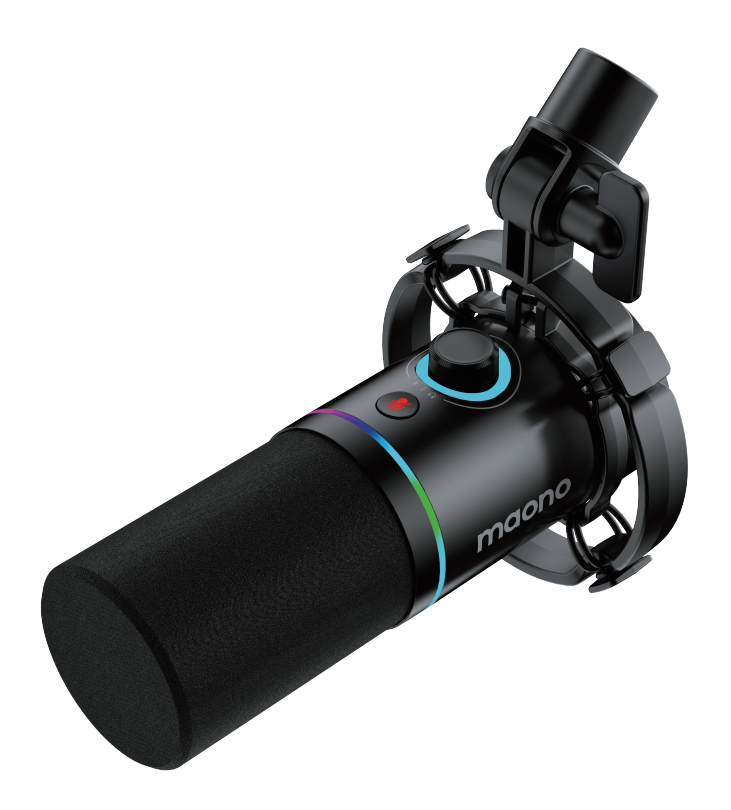

Maono ['manoo], co oznacza "wizja" w języku Kiswahili, jest najlepiej sprzedającą się na świecie marką mikrofonów, której produkty są sprzedawane w 153 krajach na całym świecie.

Maono zawsze współpracuje z profesjonalistami audio, influencerami i użytkownikami, aby tworzyć najlepsze na świecie mikrofony i produkty audio.

Zawartość opakowania

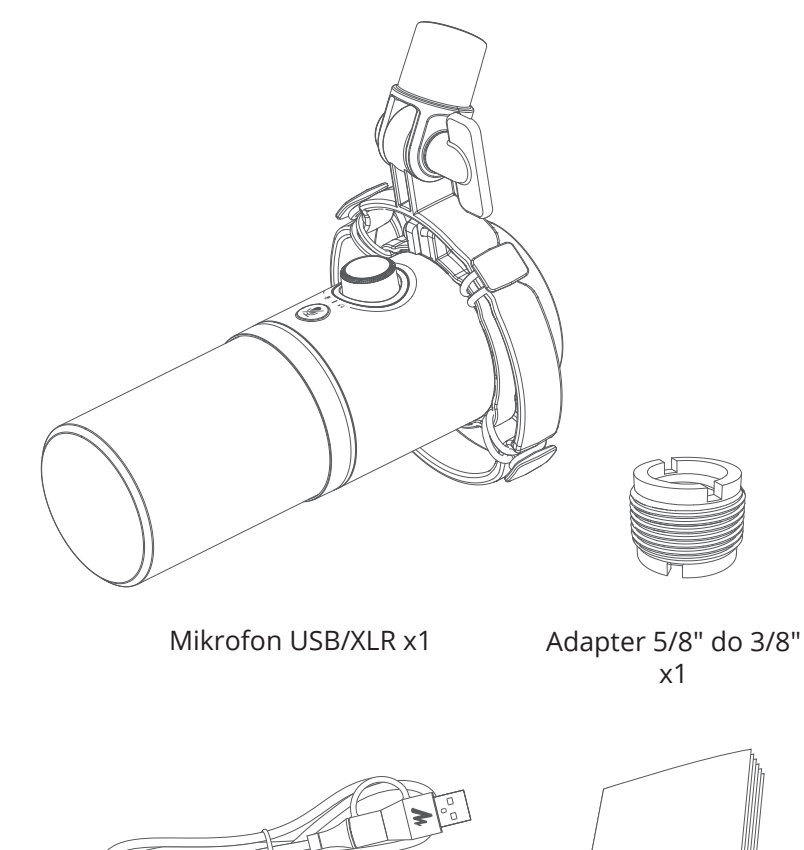

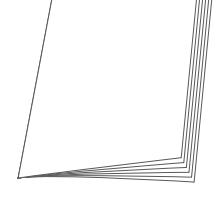

Kabel 2w1 USB A&C do USB C x1

Instrukcja obsługi x1

### Opis produktu

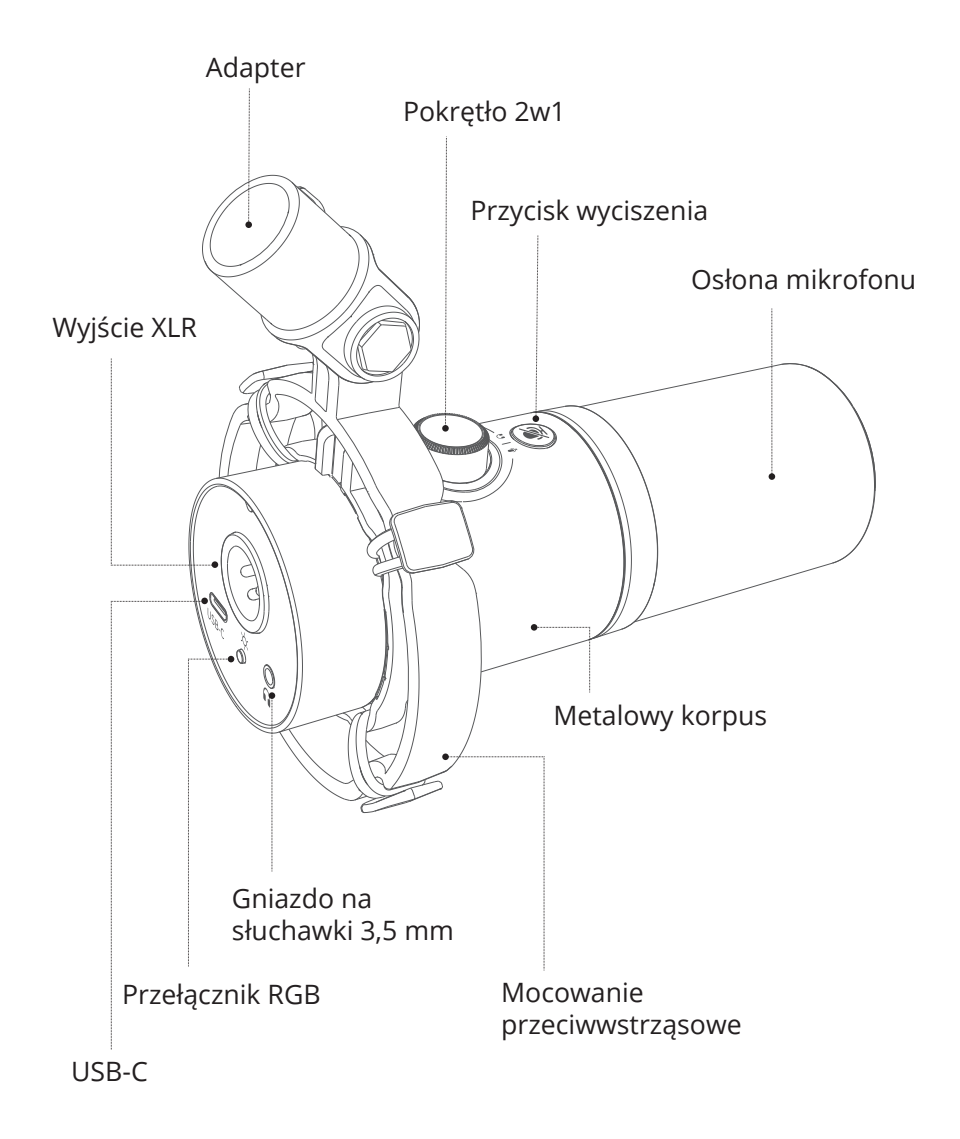

Mikrofon dynamiczny Maono PD200X USB/XLR jest przeznaczony dla podcasterów, streamerów i twórców treści. Ma wyjątkową jakość dźwięku, doskonałą izolację szumów i mnóstwo funkcji. Podwójna konstrukcja wyjścia pozwala na używanie go z profesjonalnymi urządzeniami audio, takimi jak interfejsy audio przez XLR, lub podłączenie do komputera lub urządzenia mobilnego bezpośrednio przez USB-C. Unikalne pokrętło 2 w 1 steruje zarówno wzmocnieniem mikrofonu, jak i głośnością słuchawek. Niestandardowe mocowanie przeciwwstrząsowe i pianka przeciwwietrzna mogą skutecznie redukować niepożądane dźwięki. Za pomocą aplikacji Maono Link Desktop, można również kontrolować monitorowanie w czasie rzeczywistym, dostosowywać oświetlenie RGB i korzystać z przetwarzania dźwięku oferowanego przez wbudowany sprzętowy procesor DSP.

### Cechy produktu

- Dynamiczna osłona
- Przycisk wyciszenia
- Mocowanie antywstrząsowe
- Programowalne światła RGB
- Regulacja wzmocnienia mikrofonu i głośności słuchawek
- Aplikacja Maono Link (Mac/PC i Android)
- Kardioidalna charakterystyka kierunkowa
- Całkowicie metalowa obudowa
- Wbudowana pianka przeciwwietrzna

Specyfikacja

Typ elementu: Dynamiczny Charakterystyka kierunkowości: Kardioida Łączność: XLR I USB-C Głębokość bitowa/częstotliwość próbkowania 24-bit/48kHz Pasmo przenoszenia: 40Hz-16kHz Regulowany zakres wzmocnienia: 0 do +42dB Czułość: XLR: -52dBV/Pa; USB: -10.5dBFS/Pa (maks.) Maks. SPL: >13-dB SPL

#### Pasmo przenoszenia

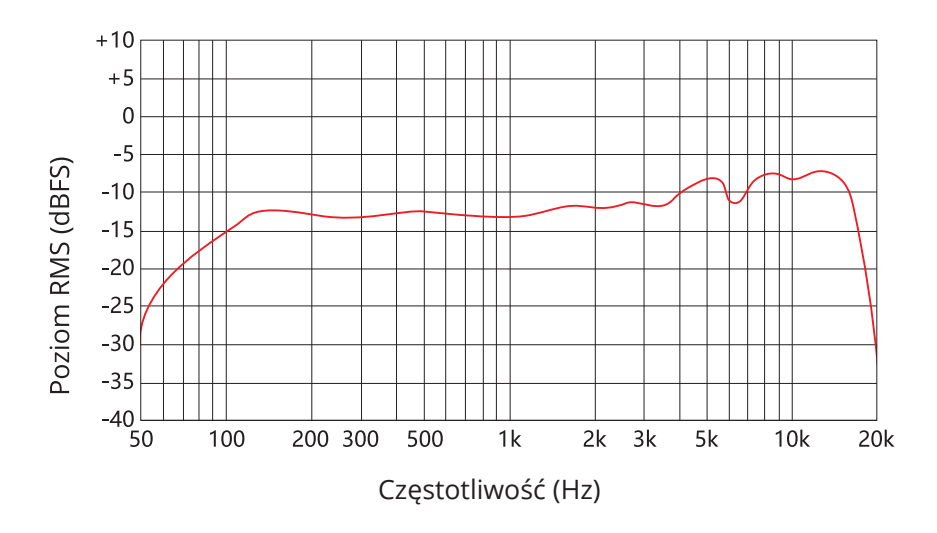

Charakterystyka kierunkowości

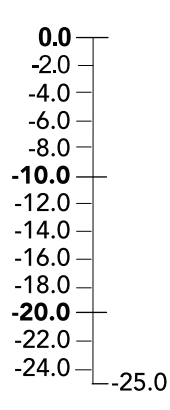

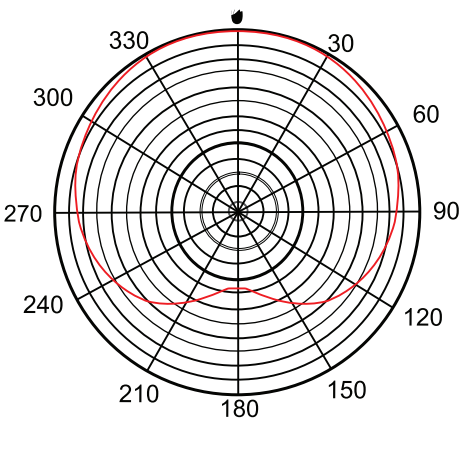

dB względem 1V/Pa (przy 1 kHz)

### Instalacja i użytkowanie produktu

Mocowanie mikrofonu do podstawy statywu biurkowego

Obróć podstawę statywu w kierunku przeciwnym do ruchu wskazówek zegara, aby zamontować ją na mikrofonie.

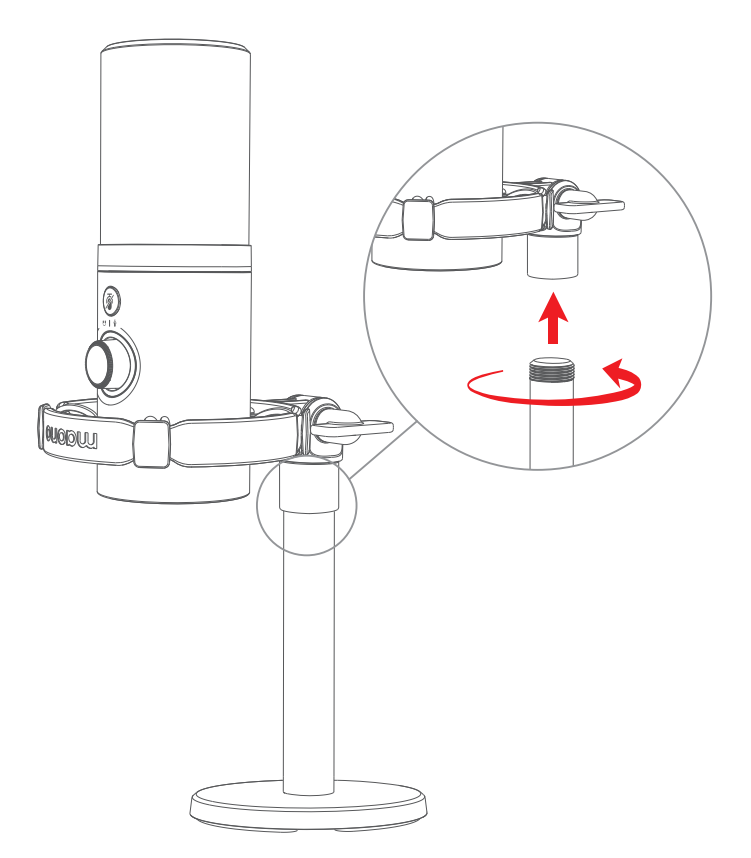

Aby przymocować do niektórych statywów mikrofonowych i wysięgników, może być konieczne użycie dołączonego gwintowanego adaptera.

Mocowanie mikrofonu do wysięgnika

Obróć mikrofon w kierunku przeciwnym do ruchu wskazówek zegara, aby zamontować mikrofon na wysięgniku.

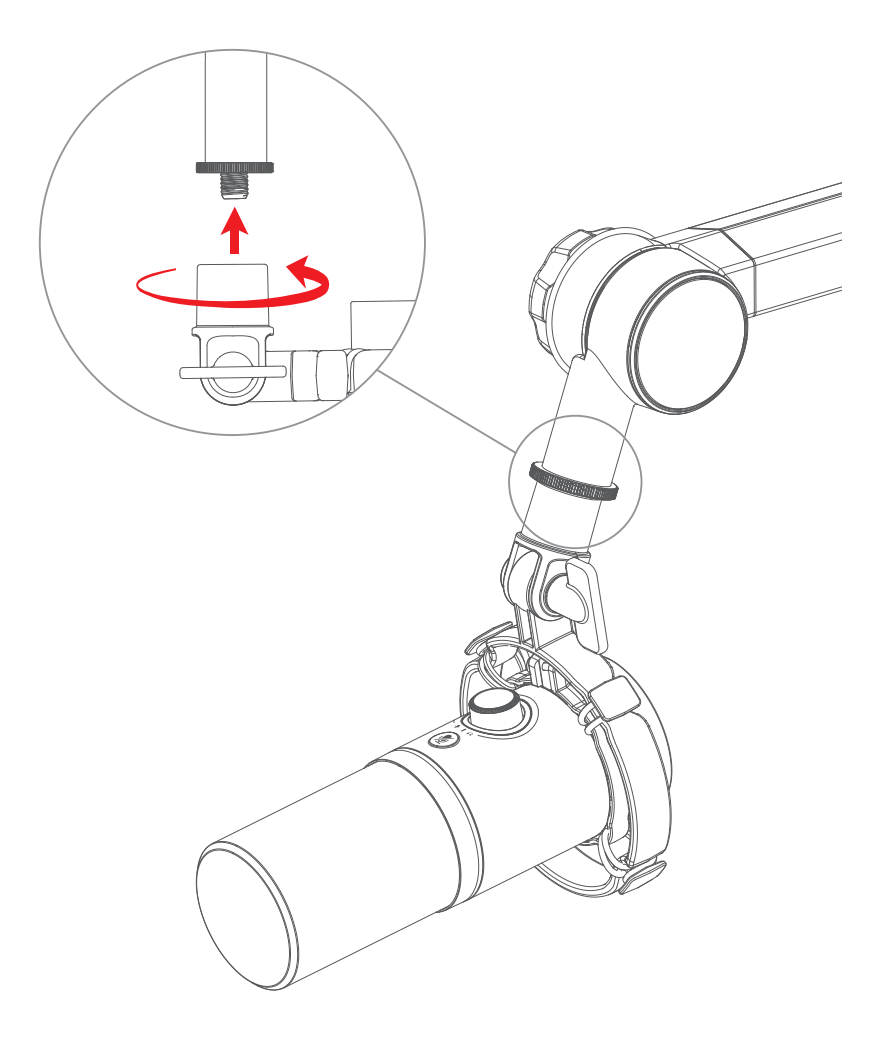

Aby przymocować do niektórych statywów mikrofonowych i wysięgników, może być konieczne użycie dołączonego gwintowanego adaptera.

Podłączanie mikrofonu do komputera

Podłącz mikrofon do komputera za pomocą kabla USB-C. Podłącz słuchawki do gniazda słuchawkowego 3,5 mm w mikrofonie, jeśli chcesz skorzystać z monitorowania w czasie rzeczywistym.

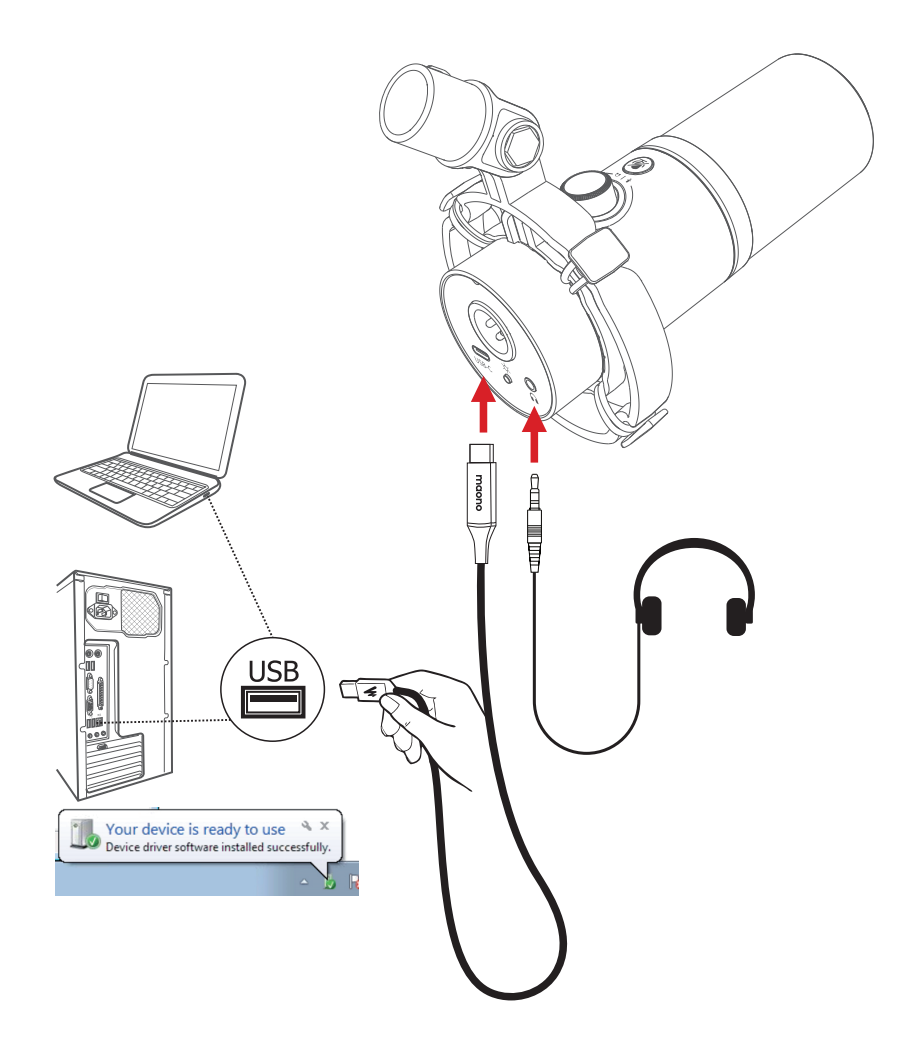

Podłączanie mikrofonu do interfejsu audio

Podłącz mikrofon do interfejsu audio za pomocą kabla XLR-XLR. Podłącz słuchawki do interfejsu audio, jeśli chcesz ich używać.

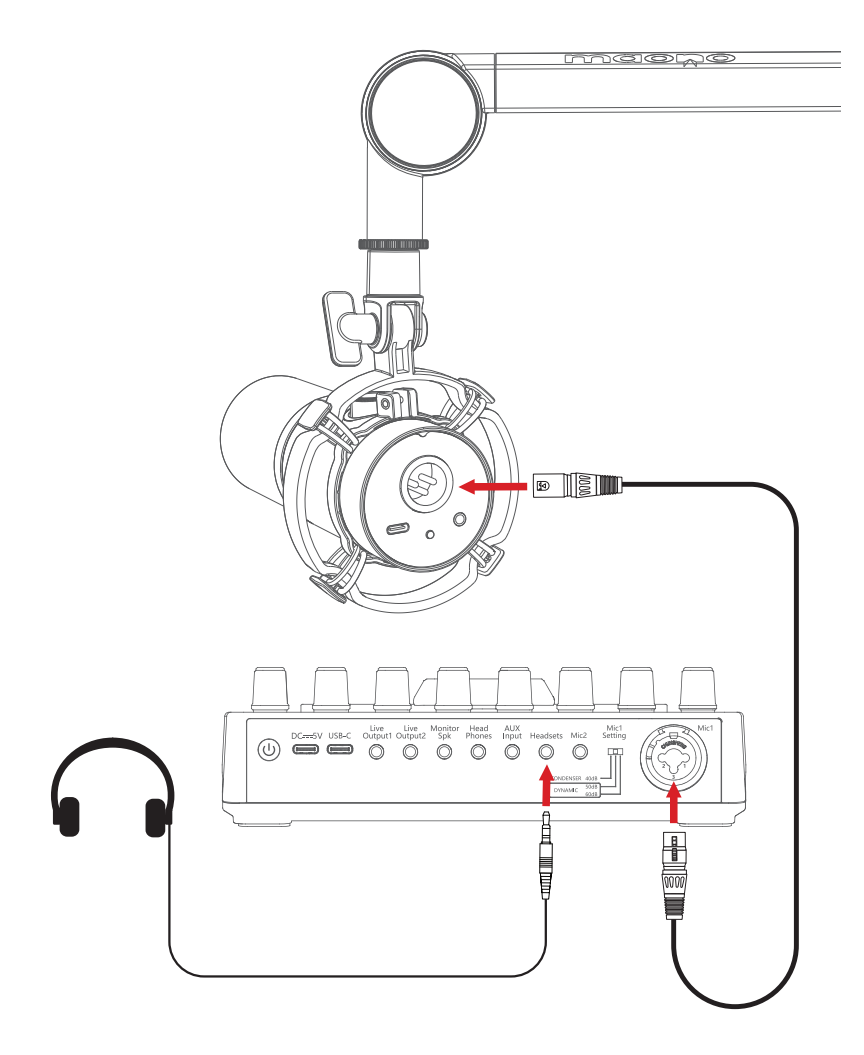

### Funkcje przycisków

- Przycisk wyciszenia

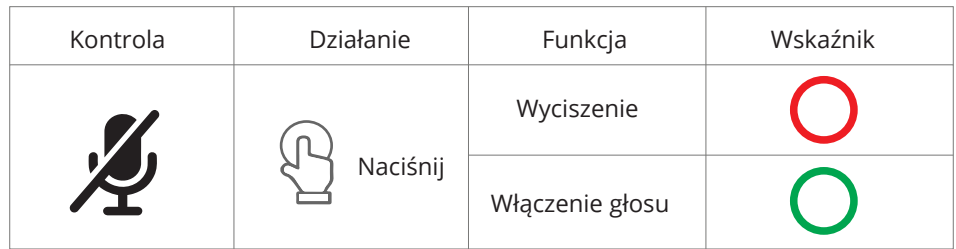

Uwaga: Funkcja wyciszania nie jest dostępna w trybie XLR.

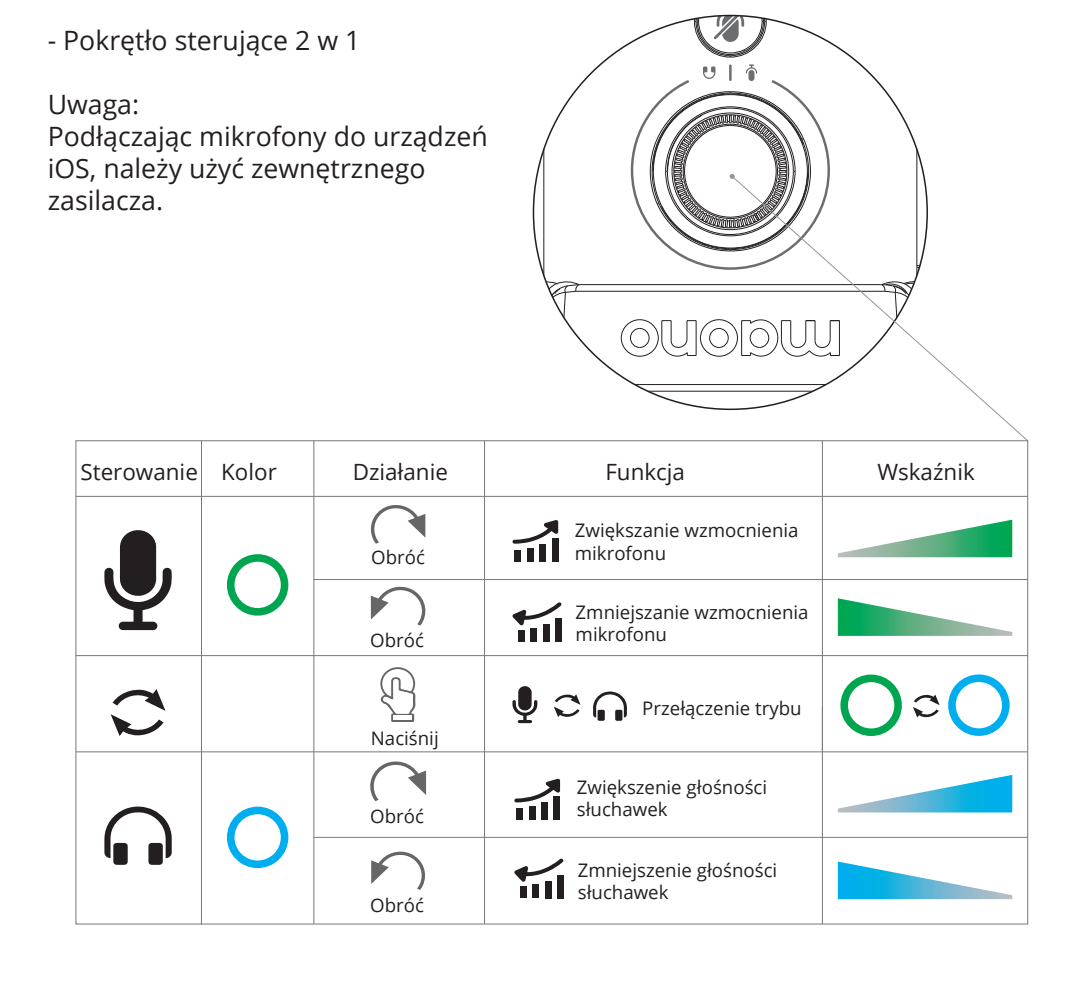

#### Przełącznik RGB

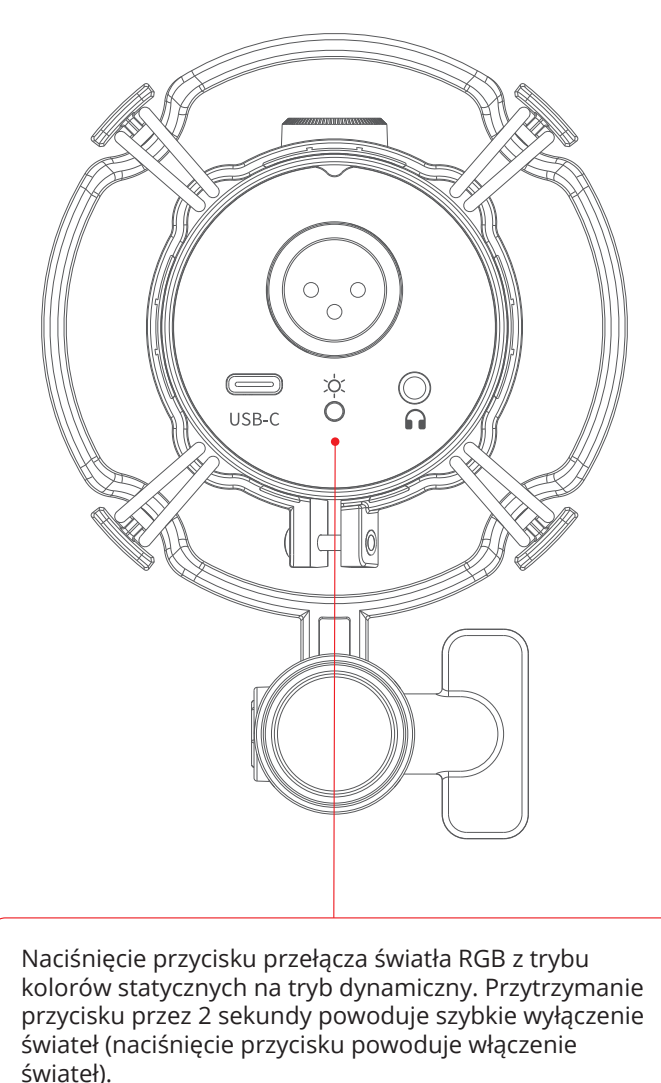

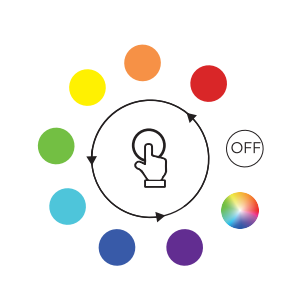

Mikrofon typu "end-address"

Upewnij się, że kratka mikrofonu jest skierowana w stronę źródła dźwięku.

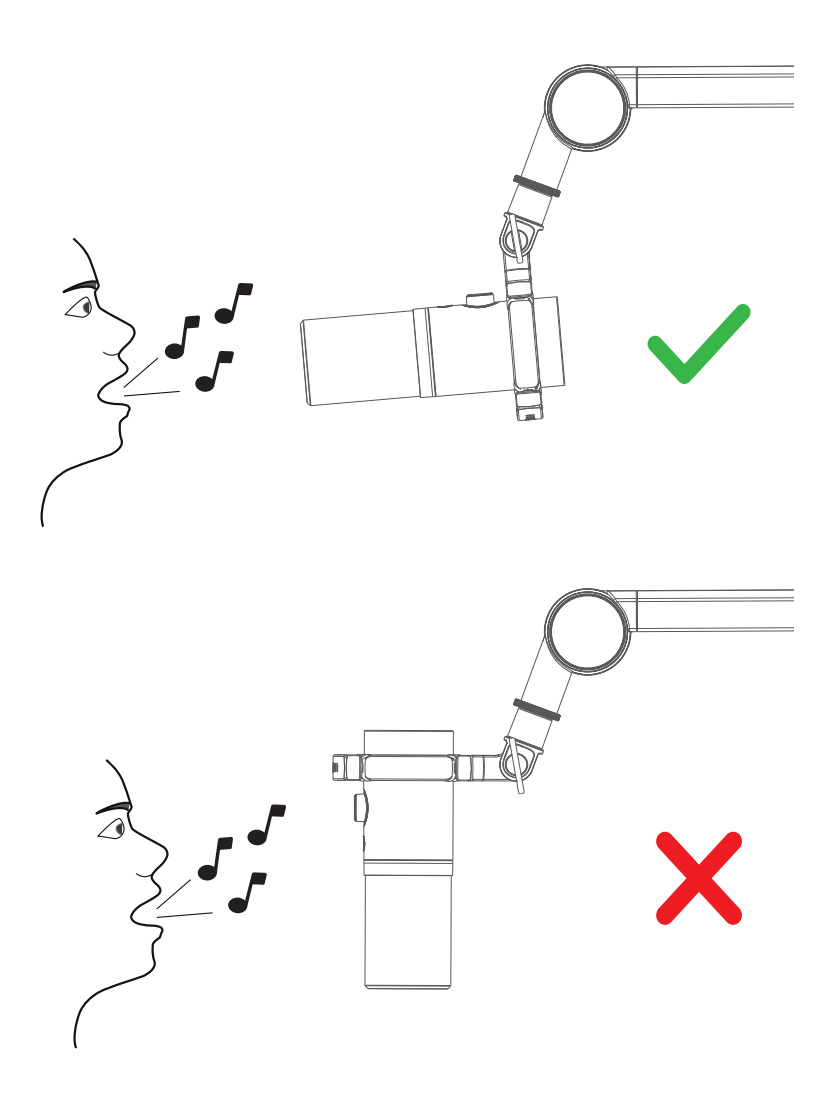

Instrukcja konfiguracji dla systemu Windows

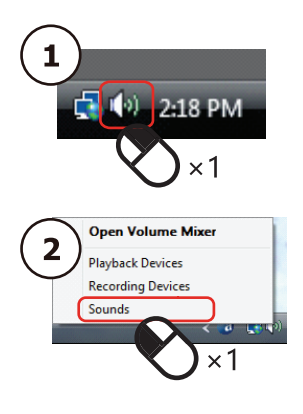

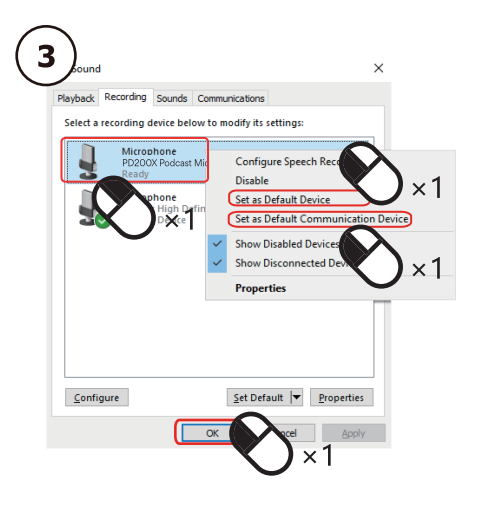

Ustawienie poziomu mikrofonu

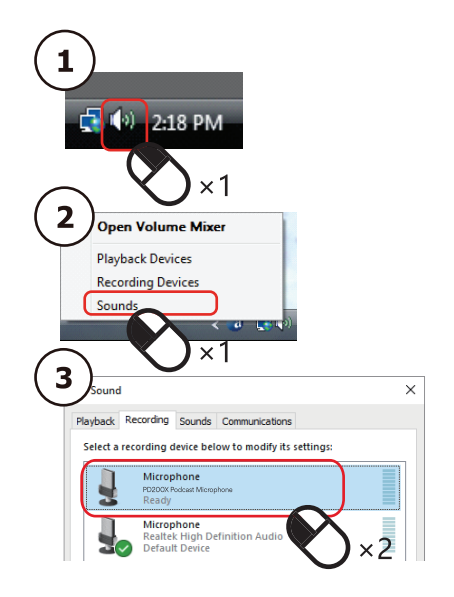

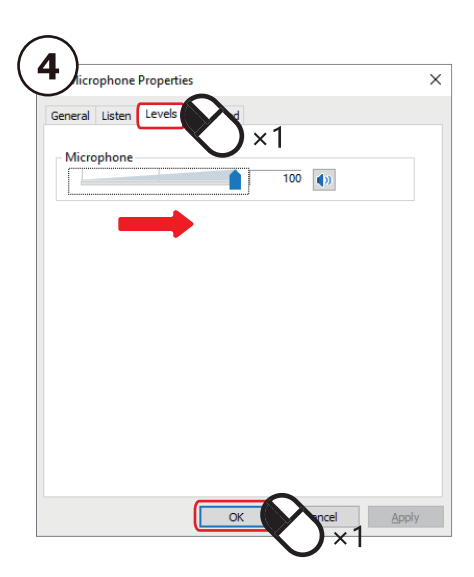

#### Instrukcja konfiguracji dla systemu macOS

![](_page_13_Figure_1.jpeg)

#### Przewodnik po Maono Link

Maono Link jest dostępny zarówno dla systemu Windows 7 lub nowszego, jak i macOS 10.14 lub nowszego.

Aby pobrać oprogramowanie, przejdź do https: //www.maono.com Ustawienia są synchronizowane w czasie rzeczywistym między sprzętem a oprogramowaniem.

Standard

Oferuje prosty i intuicyjny zestaw ustawień audio.

![](_page_14_Picture_29.jpeg)

#### Advanced (Zaawansowane)

Oferuje bardziej zaawansowane ustawienia audio. Możesz użyć kombinacji EG, limitera i kompresora, aby dostosować swój głos.

Możesz przejść do menu ustawień w prawym górnym rogu, aby sprawdzić aktualizacje oprogramowania i oprogramowania układowego.

![](_page_15_Picture_28.jpeg)

Uwaga: Interfejs i zestawy funkcji aplikacji Maono Link mogą się różnić, ponieważ często aktualizujemy oprogramowanie w celu wprowadzenia nowych funkcji i poprawy wydajności.

#### Ochrona środowiska

![](_page_16_Picture_1.jpeg)

Zużyty sprzęt elektroniczny oznakowany zgodnie z dyrektywą Unii Europejskiej, nie może być umieszczany łącznie z innymi odpadami komunalnymi. Podlega on selektywnej zbiórce i recyklingowi w wyznaczonych punktach. Zapewniając jego prawidłowe usuwanie, zapobiegasz potencjalnym, negatywnym konsekwencjom dla środowiska naturalnego i zdrowia ludzkiego. System zbierania zużytego sprzętu zgodny jest z lokalnie obowiązującymi przepisami ochrony środowiska dotyczącymi usuwania odpadów. Szczegółowe informacje na ten temat można uzyskać w urzędzie miejskim, zakładzie oczyszczania lub sklepie, w którym produkt został zakupiony.

Produkt spełnia wymagania dyrektyw tzw. Nowego Podejścia Unii Europejskiej (UE), dotyczą $c \in$ cych zagadnień związanych z bezpieczeństwem użytkowania, ochroną zdrowia i ochroną środowiska, określających zagrożenia, które powinny zostać wykryte i wyeliminowane.

Niniejszy dokument jest tłumaczeniem oryginalnej instrukcji obsługi, stworzonej przez producenta.

Szczegółowe informacje o warunkach gwarancji dystrybutora / producenta dostępne na stronie internetowej https://serwis.innpro.pl/gwarancja

Produkt należy regularnie konserwować (czyścić) we własnym zakresie lub przez wyspecjalizowane punkty serwisowe na koszt i w zakresie użytkownika. W przypadku braku informacji o koniecznych akcjach konserwacyjnych cyklicznych lub serwisowych w instrukcji obsługi, należy regularnie, minimum raz na tydzień oceniać odmienność stanu fizycznego produktu od fizycznie nowego produktu. W przypadku wykrycia lub stwierdzenia jakiejkolwiek odmienności należy pilnie podjąć kroki konserwacyjne (czyszczenie) lub serwisowe. Brak poprawnej konserwacji (czyszczenia) i reakcji w chwili wykrycia stanu odmienności może doprowadzić do trwałego uszkodzenia produktu. Gwarant nie ponosi odpowiedzialności za uszkodzenia wynikające z zaniedbania.